## **ODI**

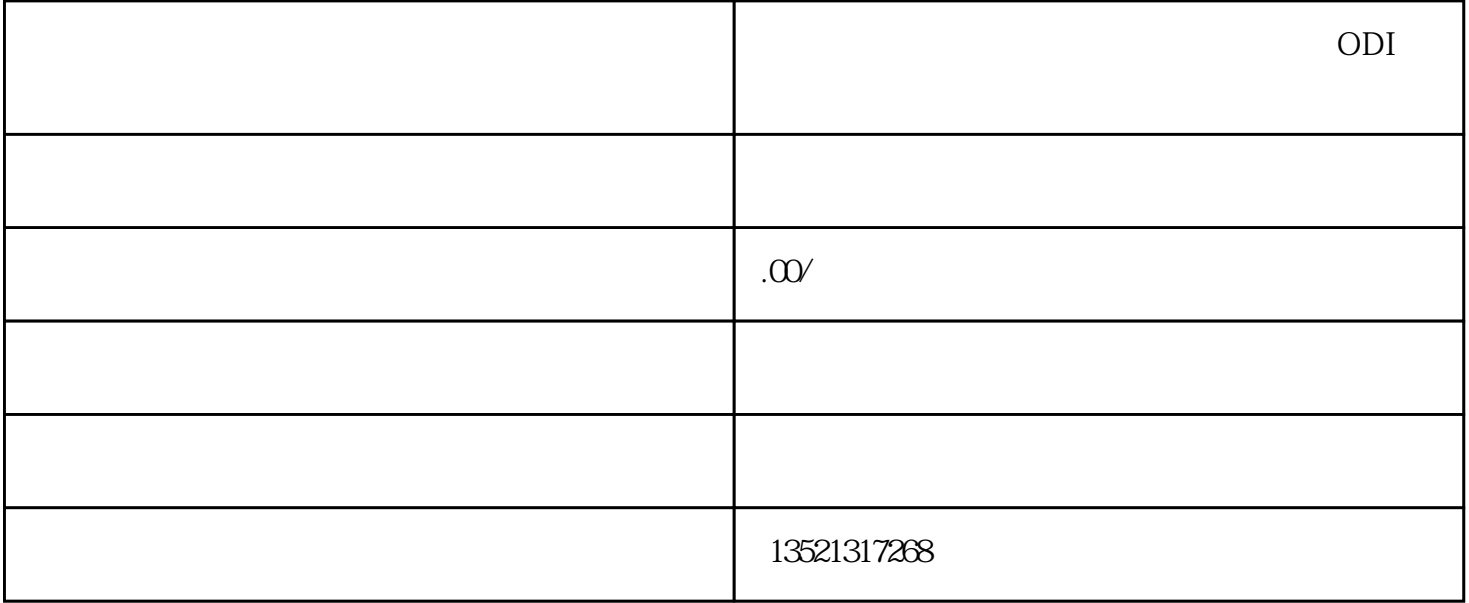

ODI

 $1$ 

 $2<sub>0</sub>$ 

 $3 \sim 3$ 

 $4\,$ 

 $5<sub>5</sub>$ 

 $6<sub>6</sub>$ 

ODI

 $1$  and  $3$  $3$  and  $1$ 

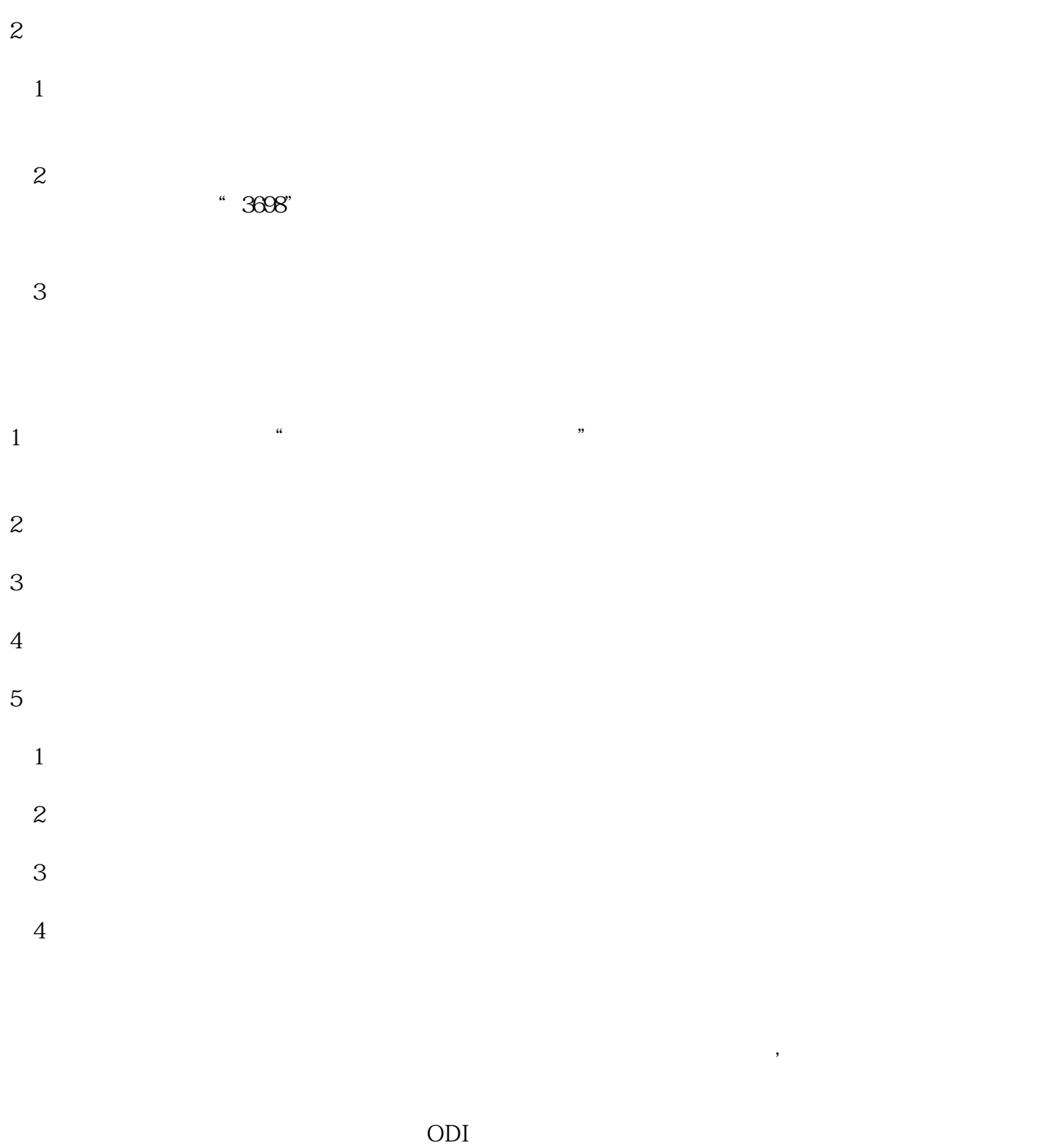

ODI